P:\civ\Producten\_Bodemligging\Kunstwerken\Oosterscheldekering\2102p\_Schaar Oost\Rapporten\24OOS2102ml2\_1.docx

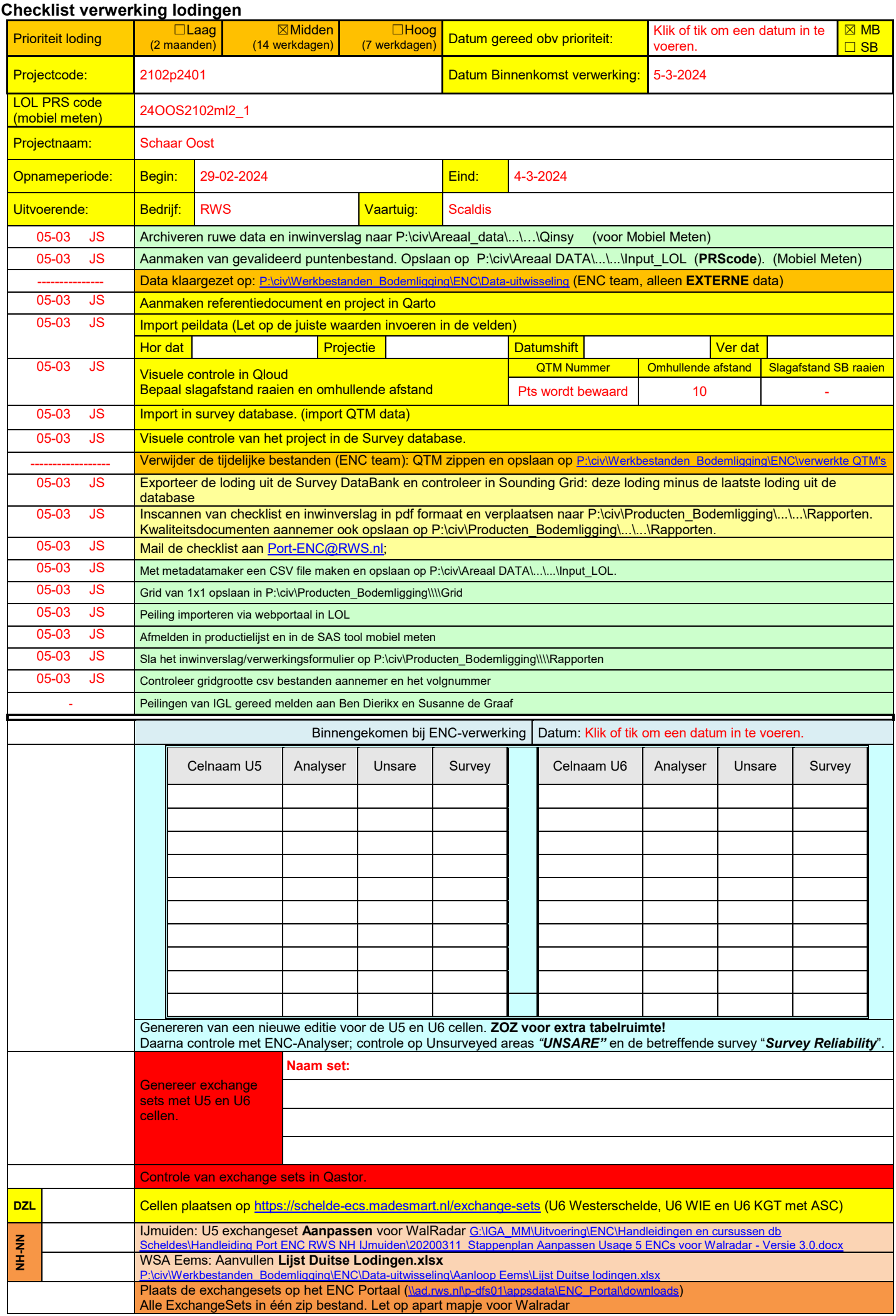

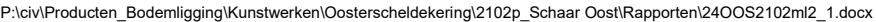

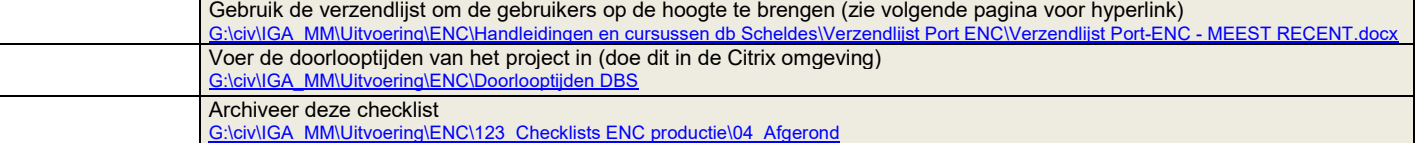

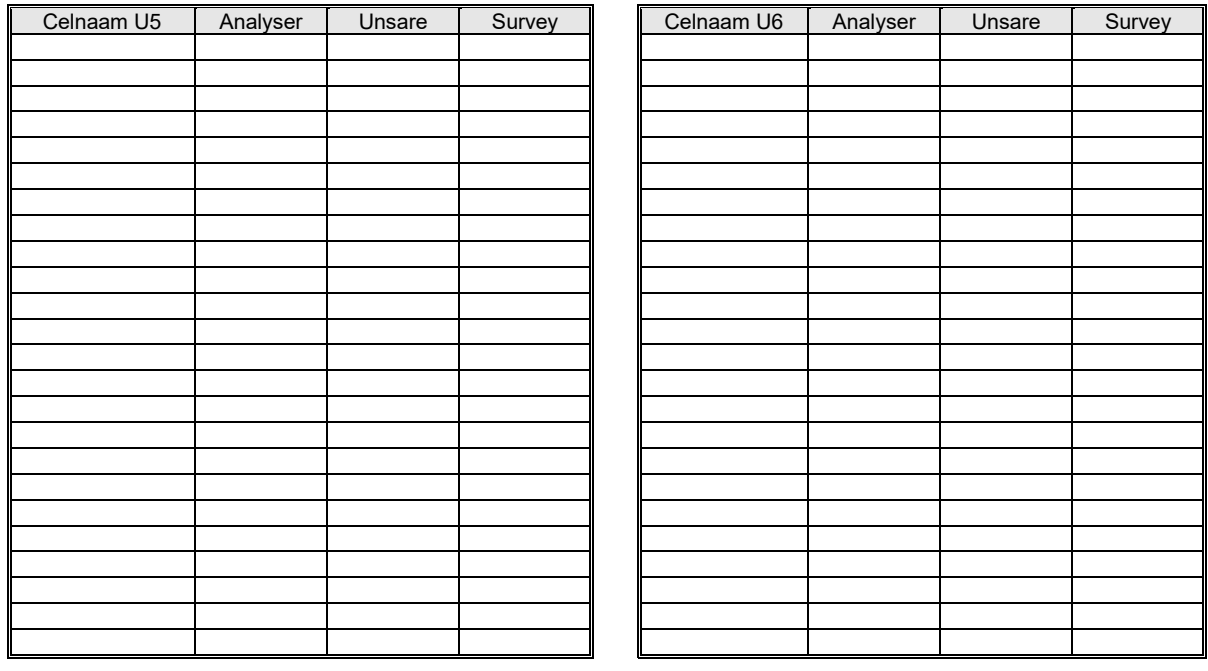

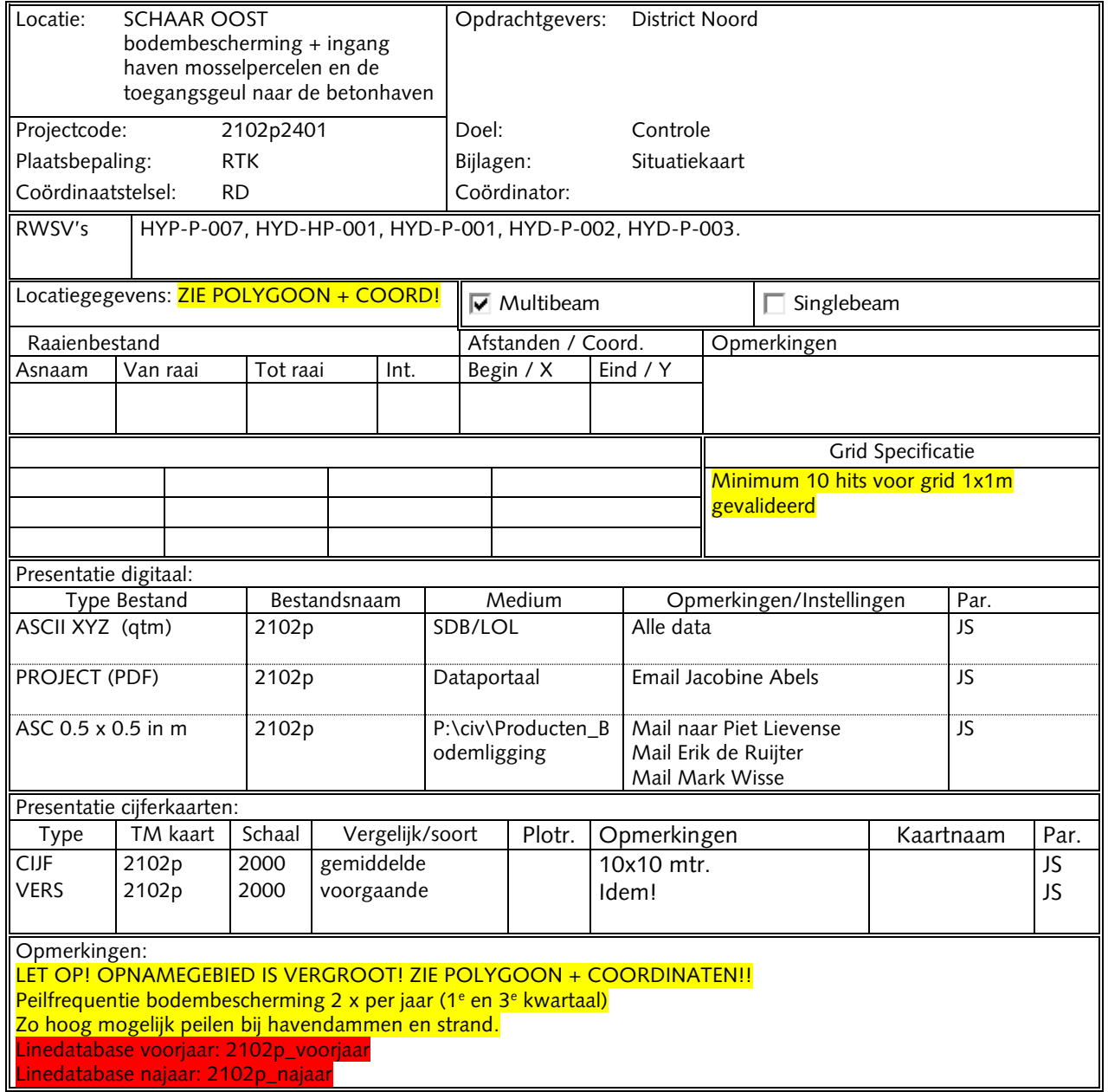

P:\civ\Producten\_Bodemligging\Kunstwerken\Oosterscheldekering\2102p\_Schaar Oost\Rapporten\24OOS2102ml2\_1.docx

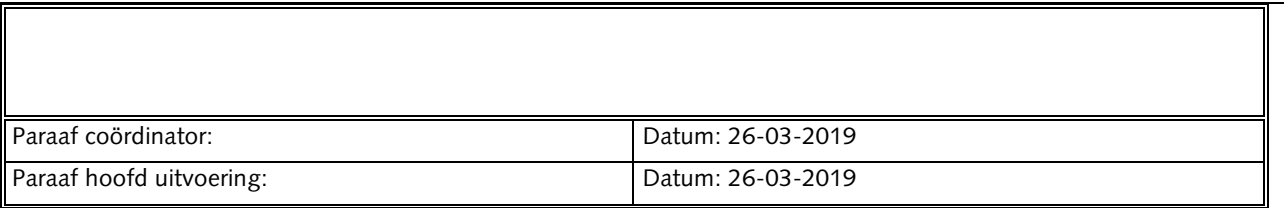